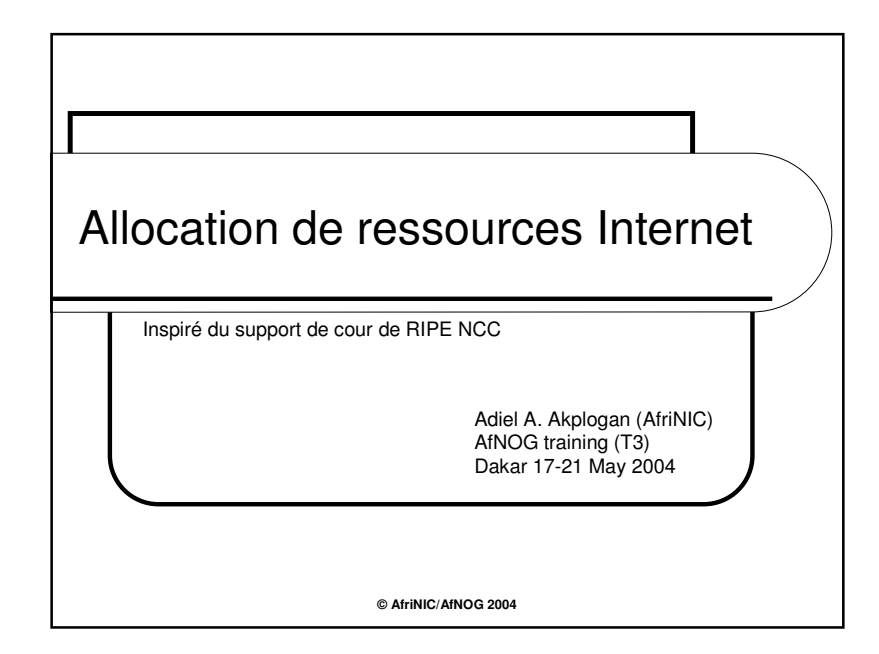

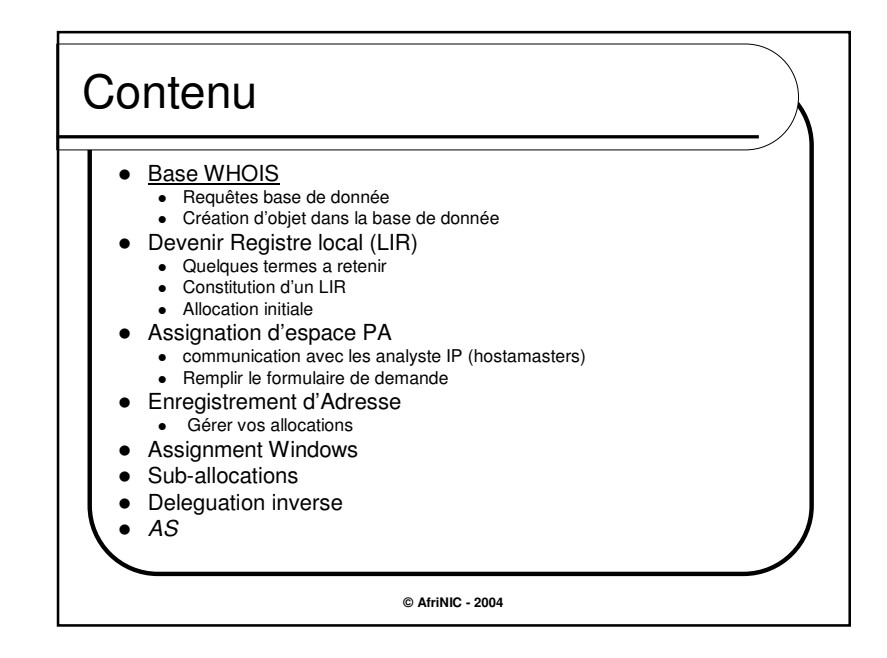

1

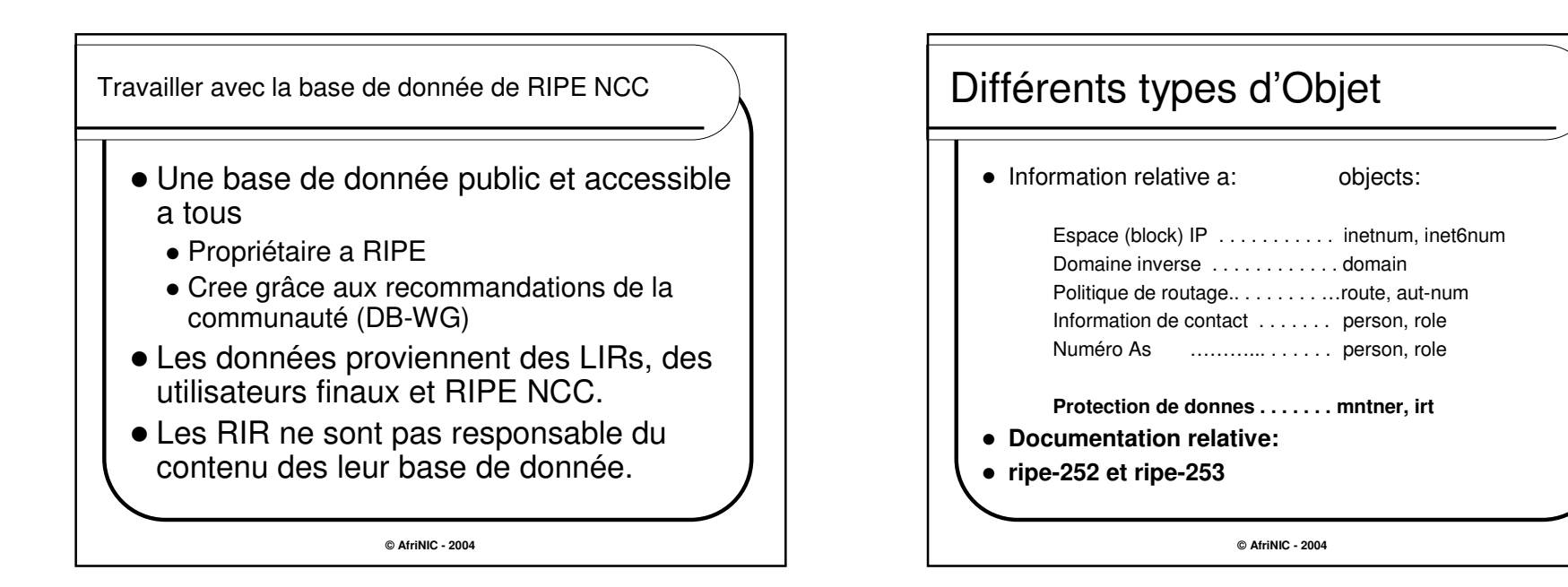

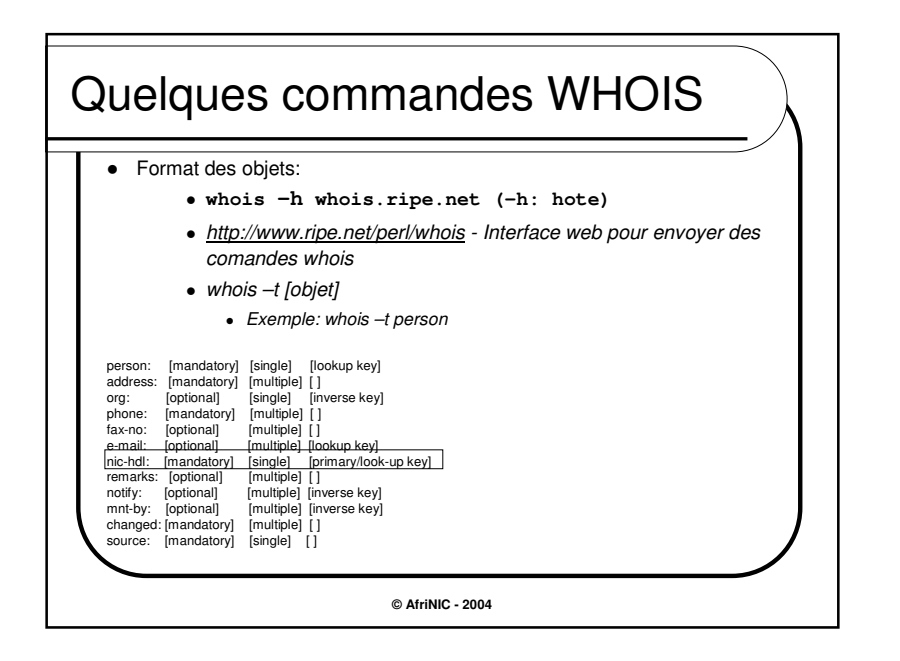

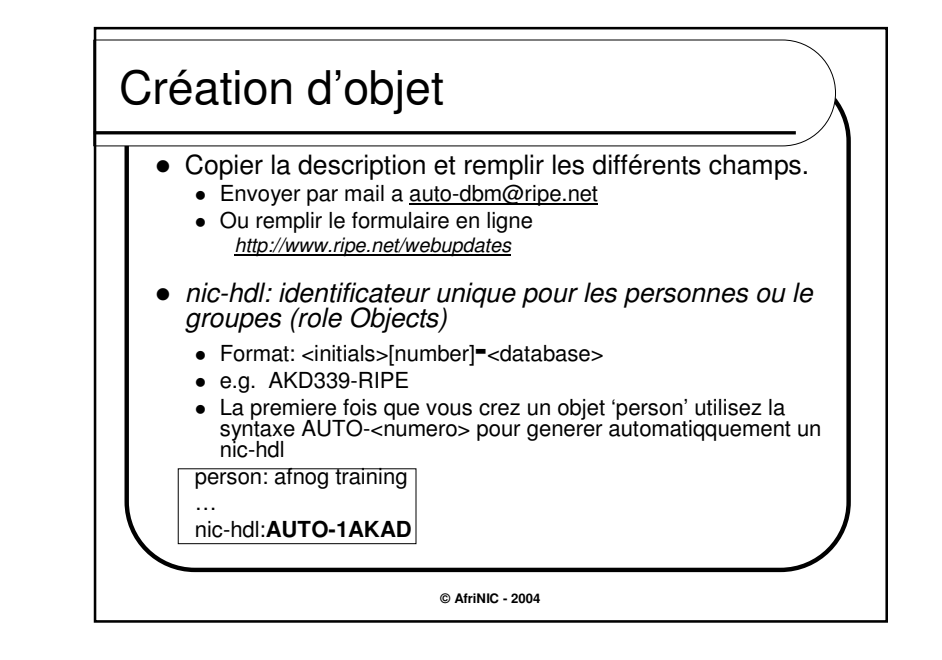

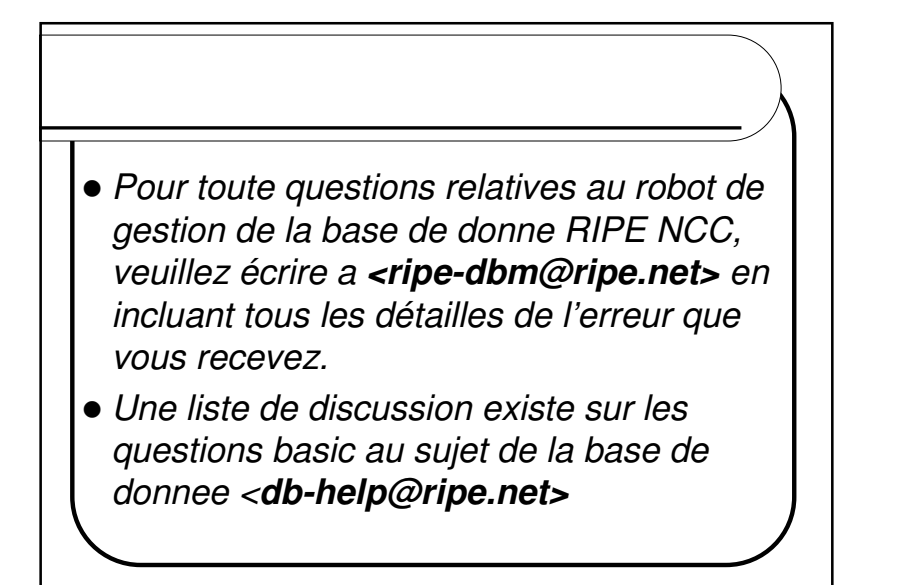

**© AfriNIC - 2004**

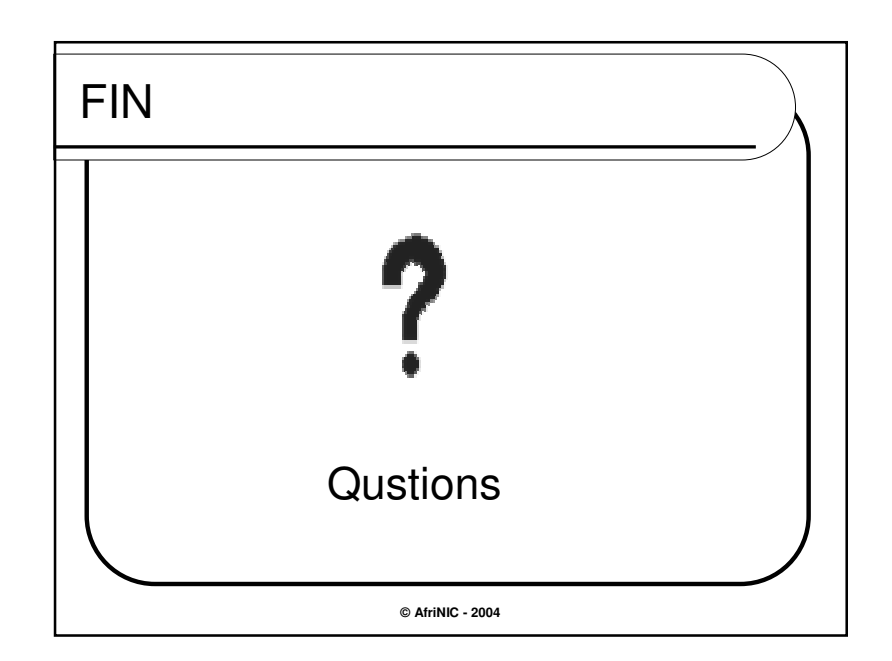

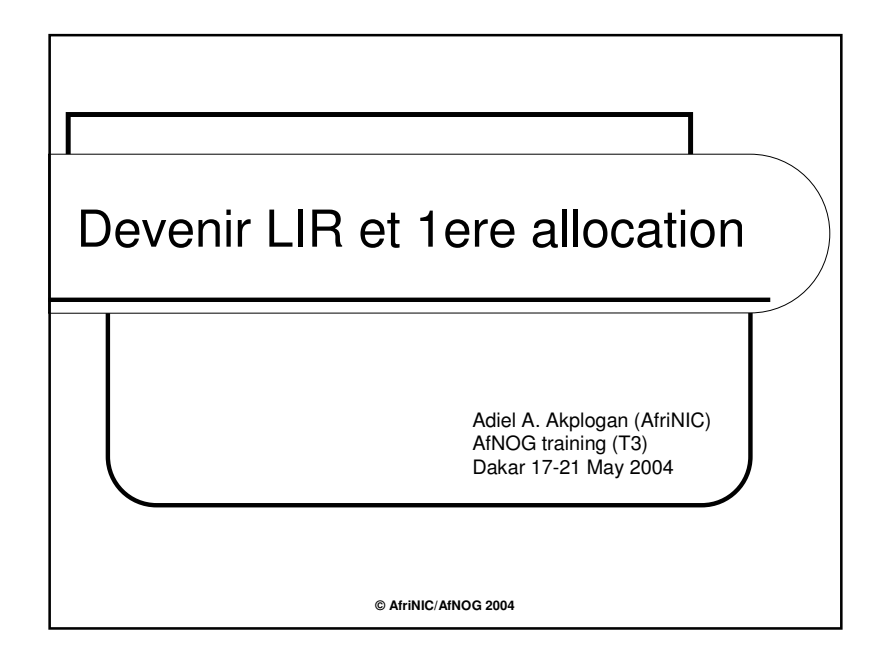

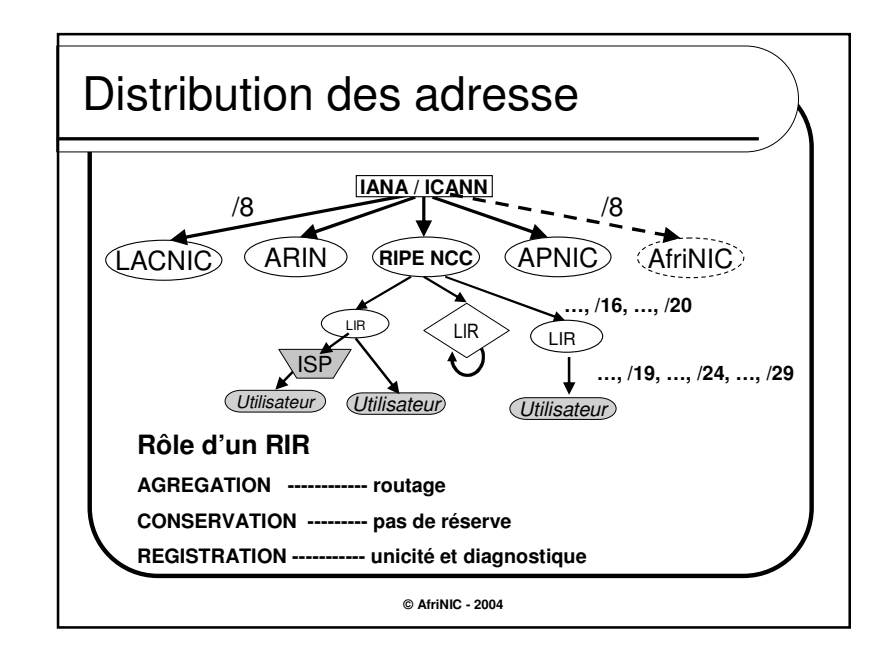

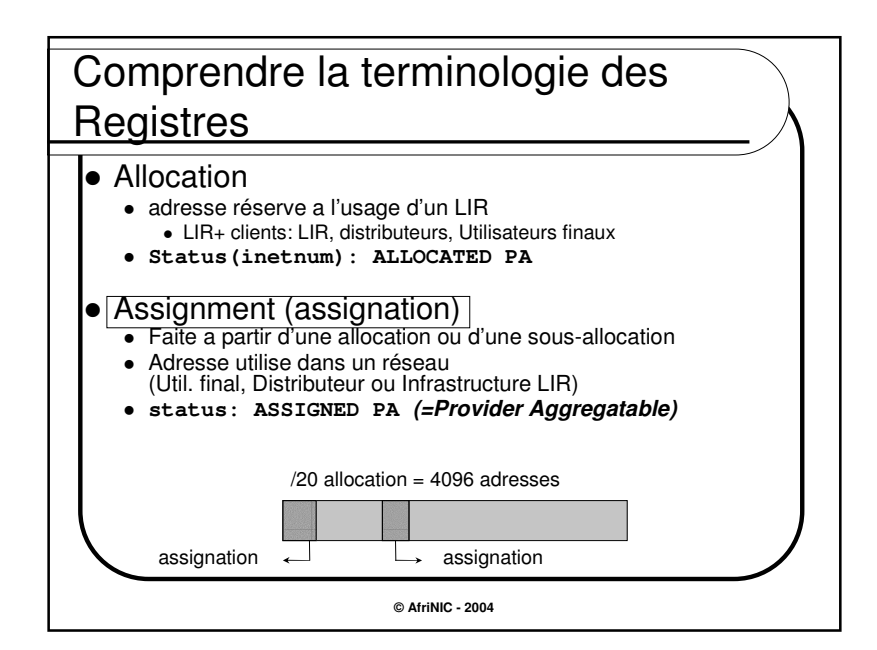

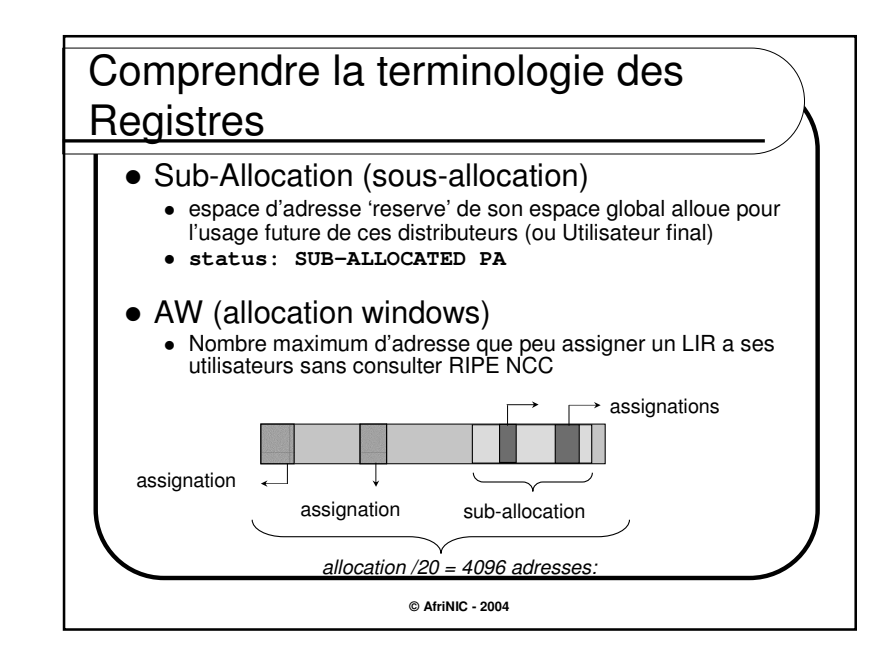

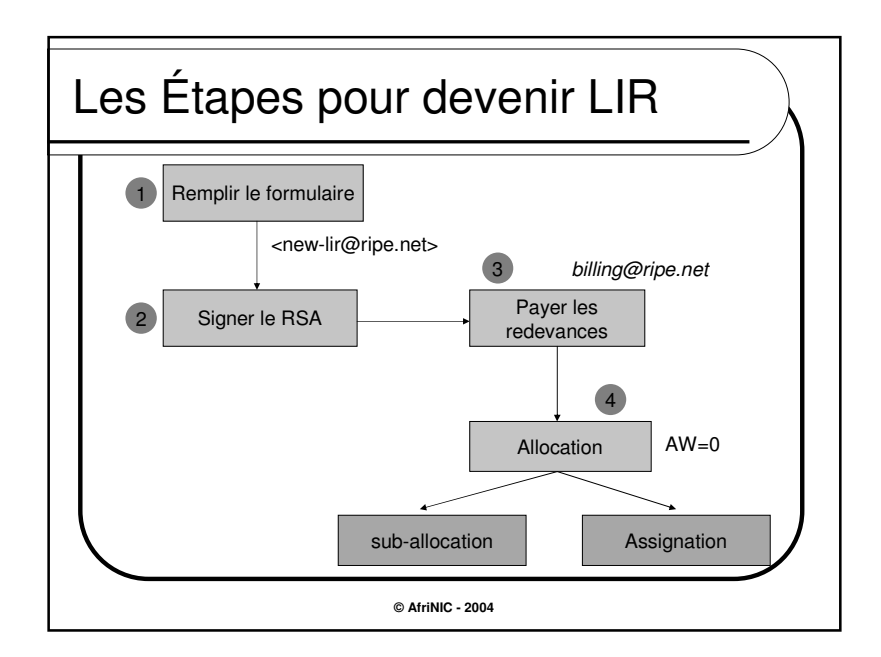

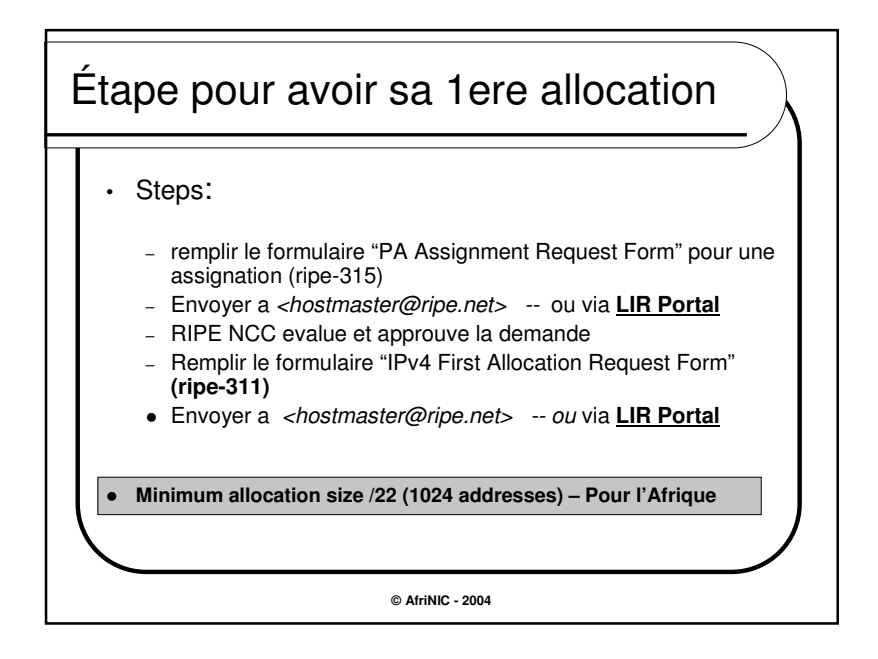

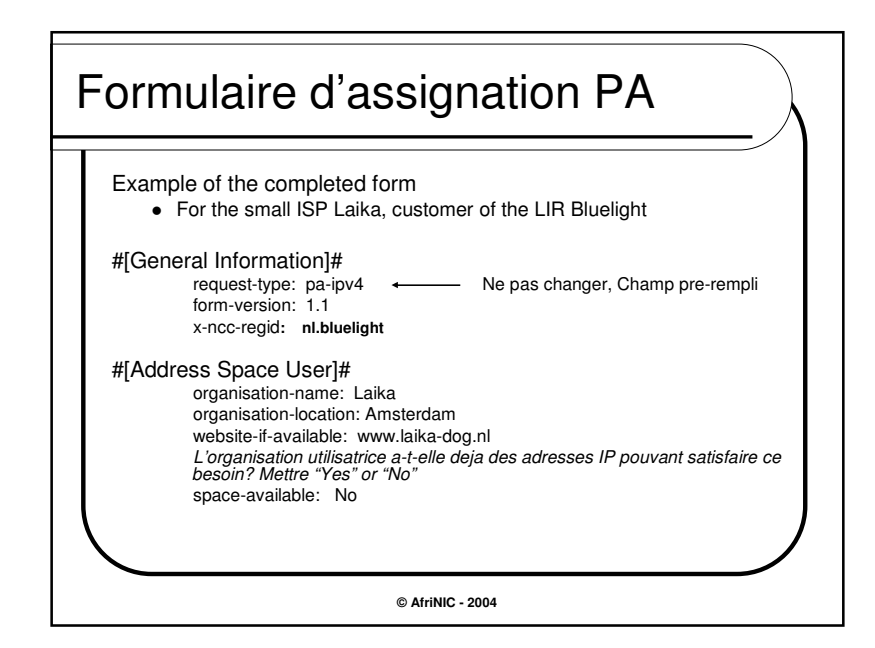

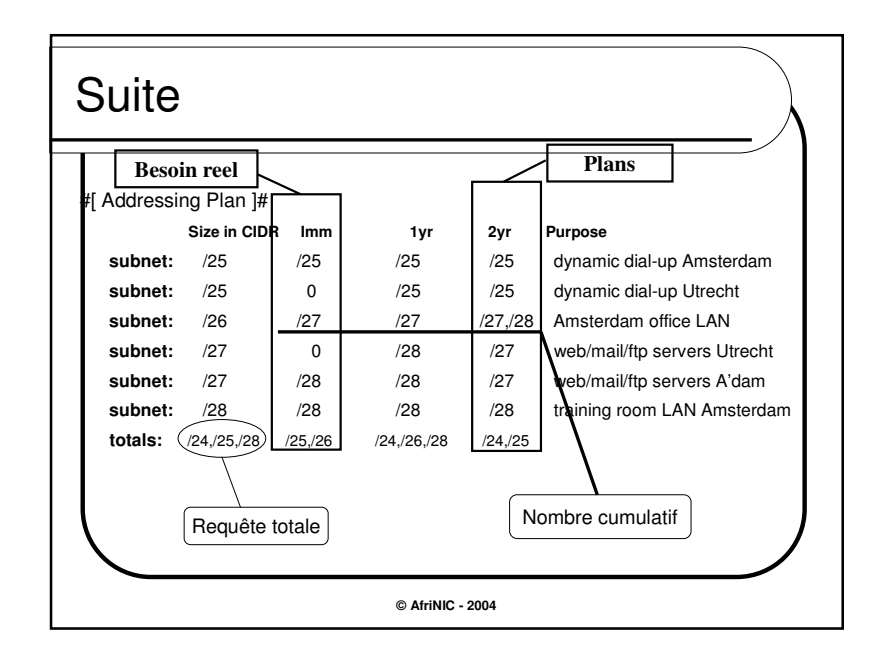

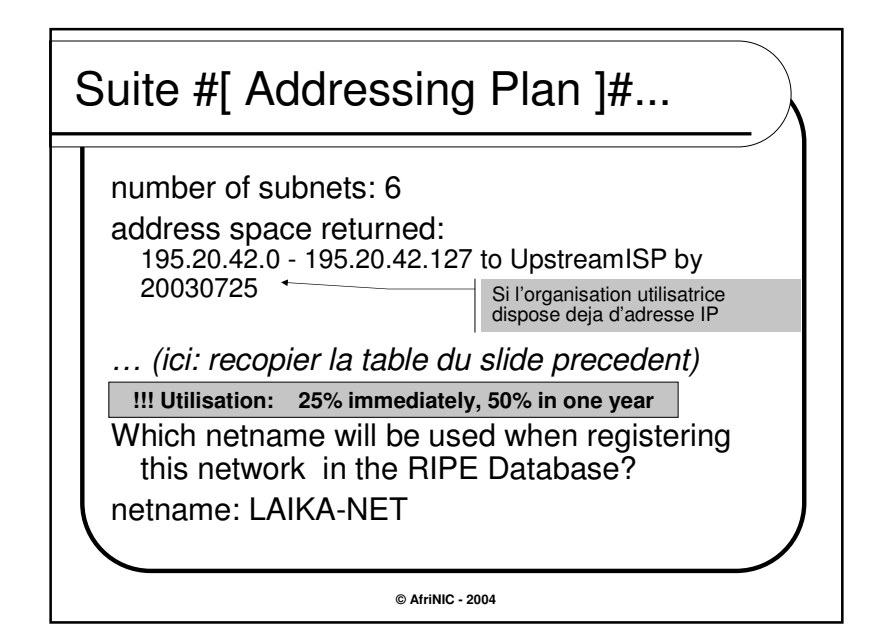

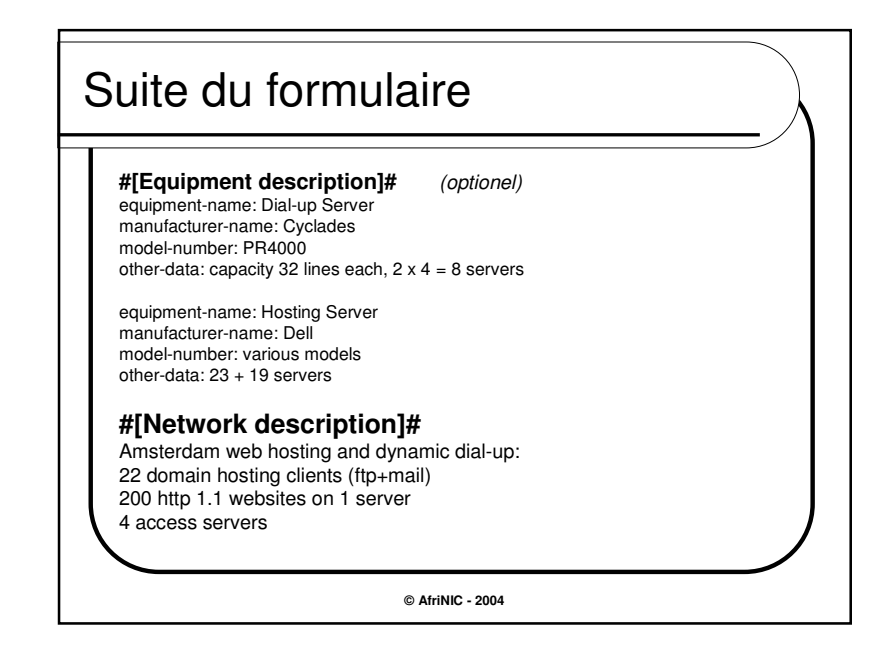

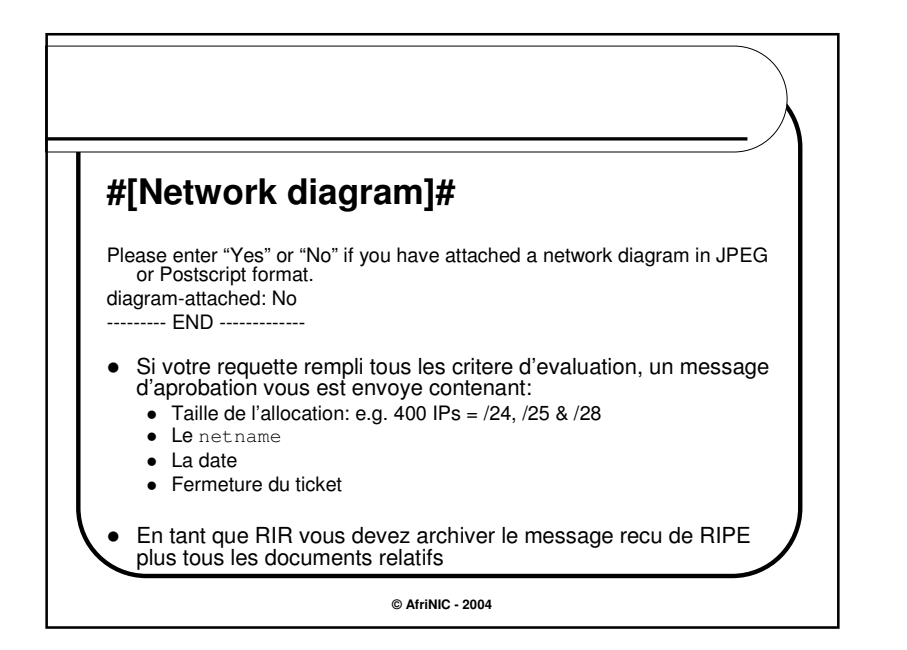

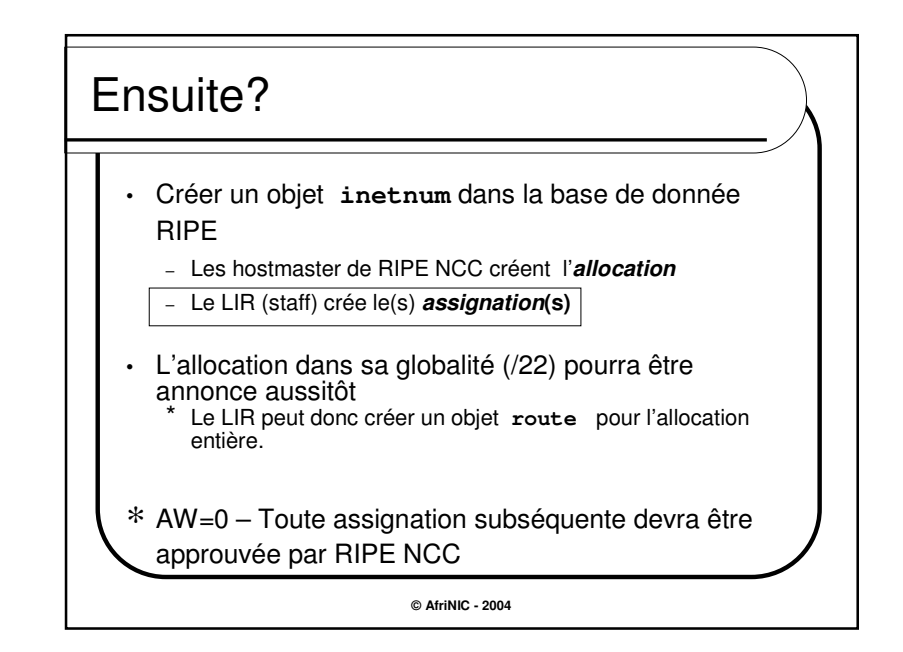

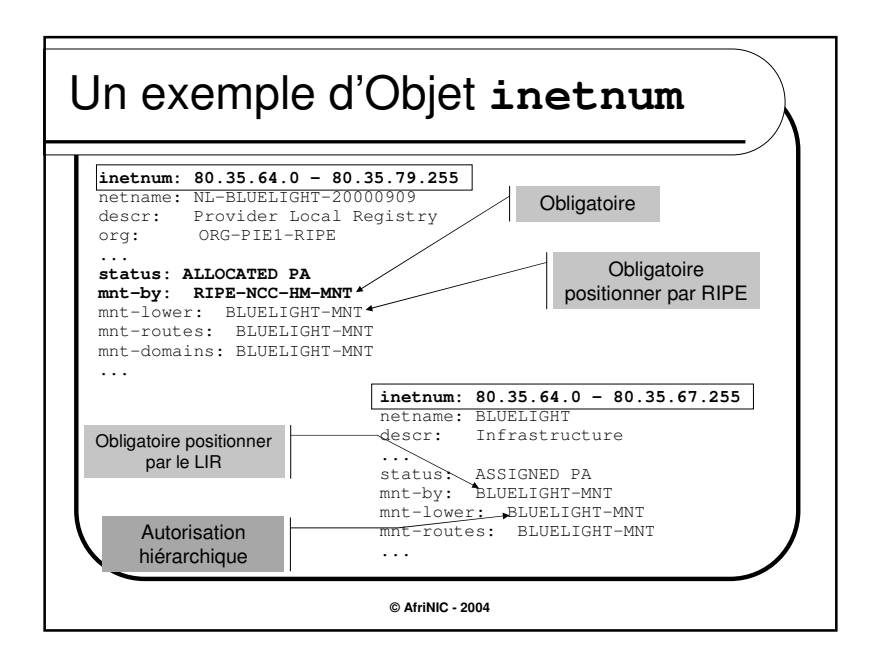

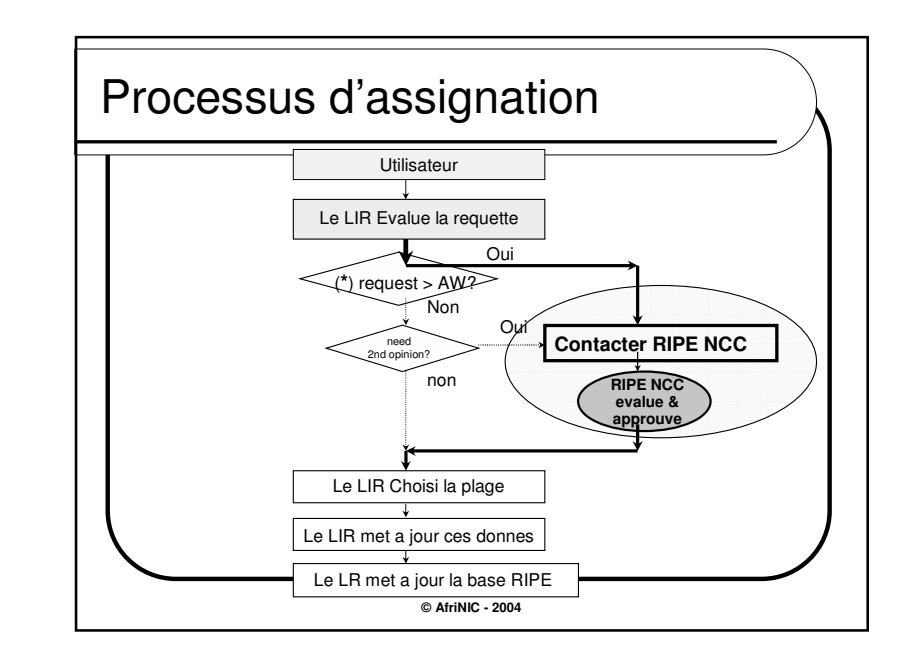

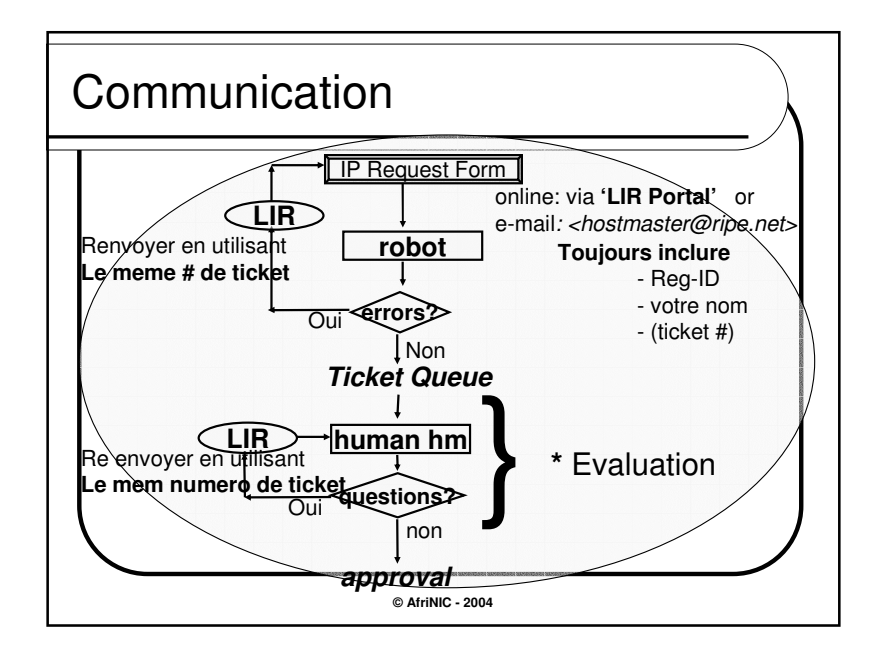

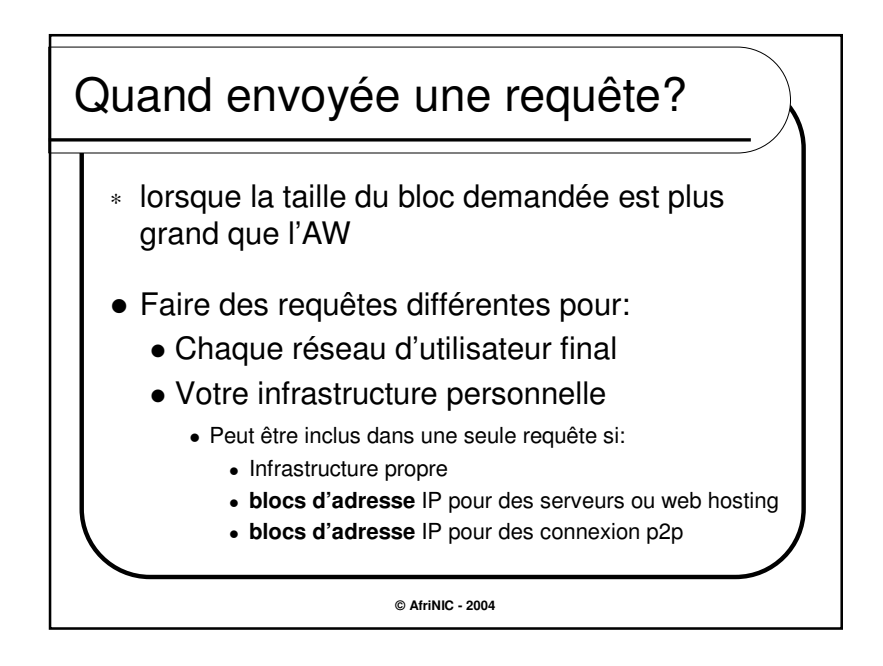

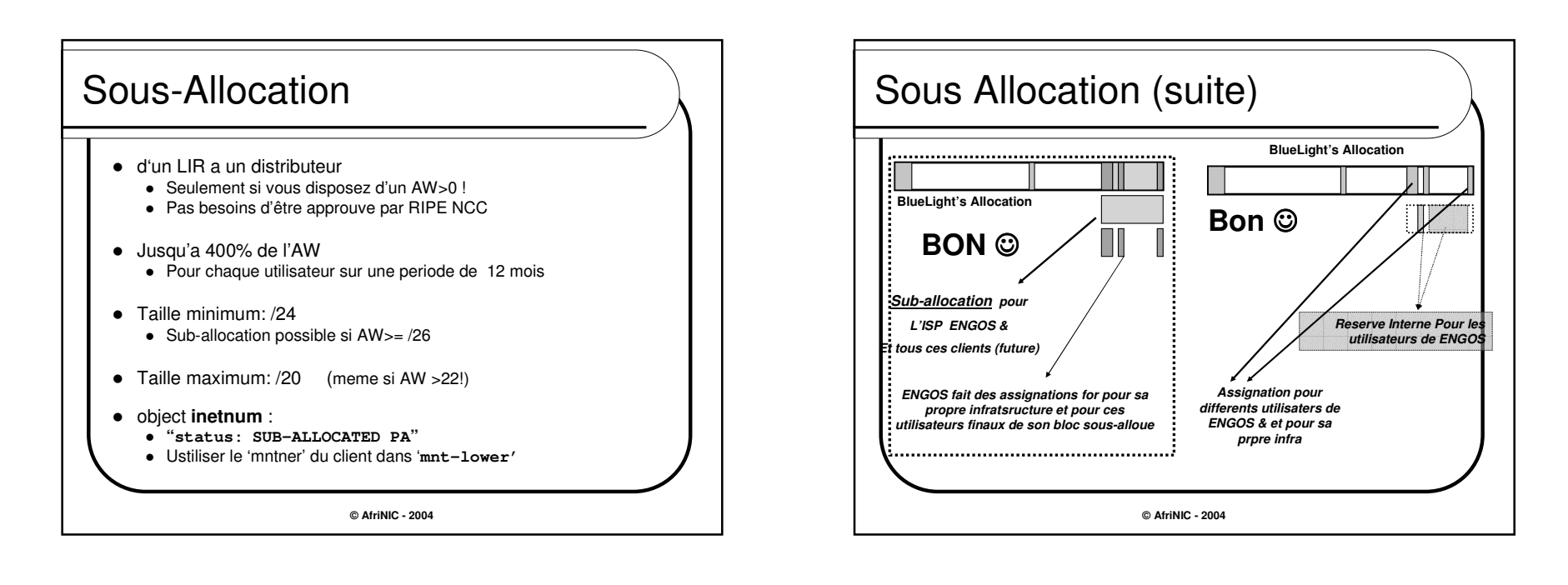

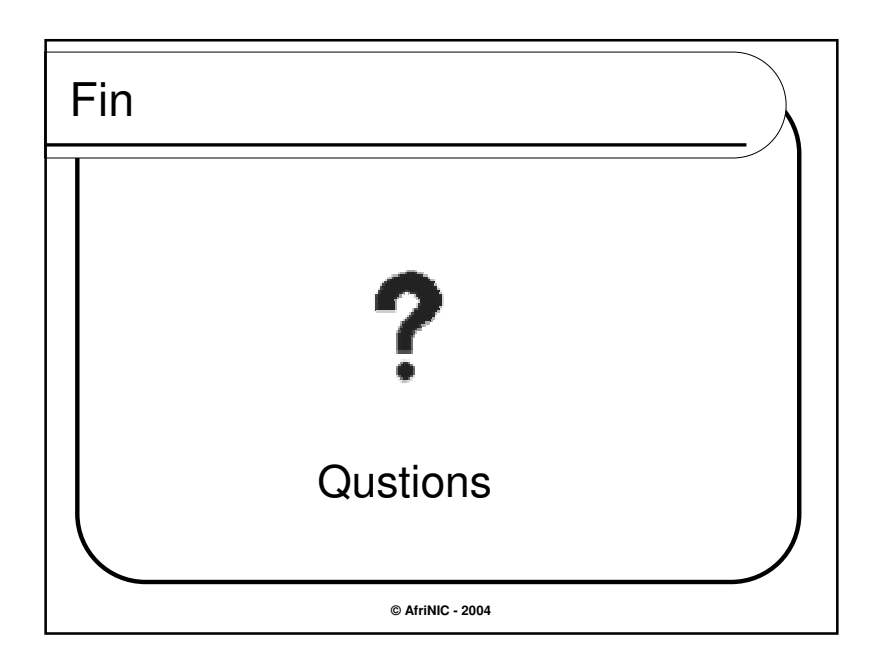

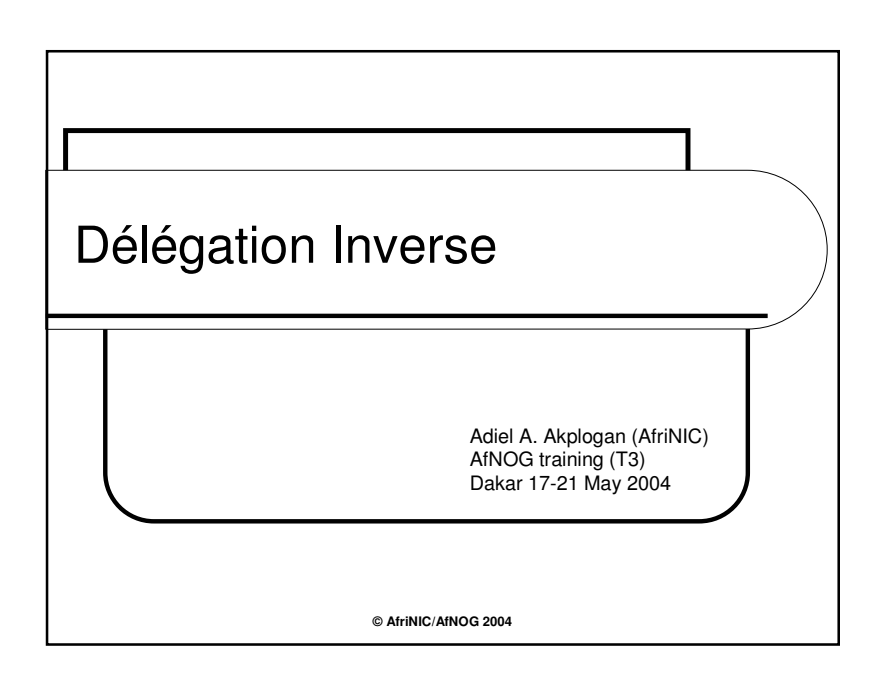

## Pourquoi avez-vous besoins de délégation inverse

- Chaque entre DNS hote-IP (A record) **doit avoir** une correspondance mapee IP-hote (PTR record)
- Dans le cas contraire:
	- Accès interdit <sup>a</sup> certains services (ftp, mail, IRC)
	- Déboguage difficile des réseaux (traceroute)
	- Plus de trafic réseau indésirable

**© AfriNIC - 2004**

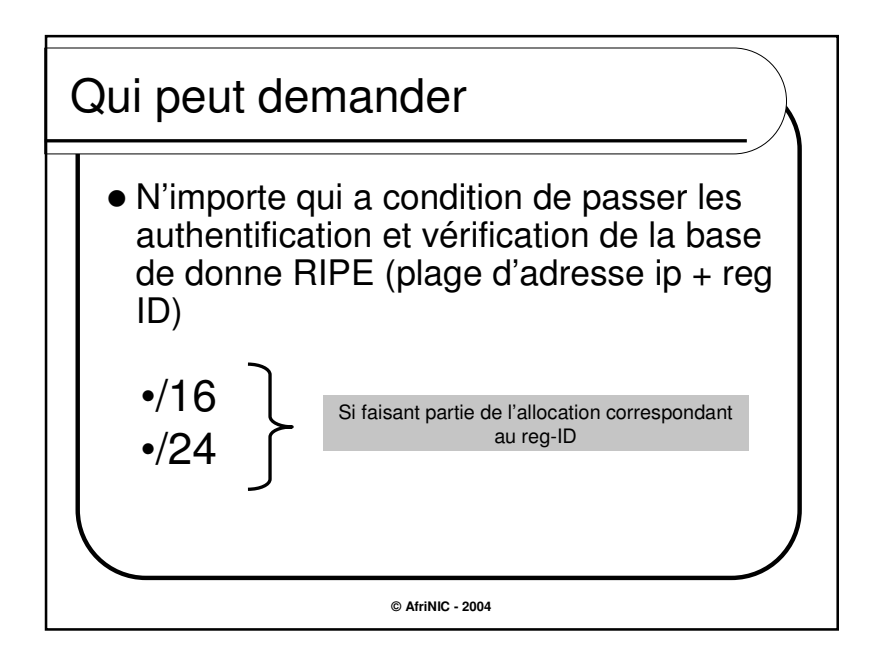

## Comment créer un délégation inverse Creer un objet '**domain'** dans la base de donnee de RIPE Si l'allocation est protéger par un attribut "mnt-domains" la requête devra etre authentifier par rapport 'maitener' spécifié. Actions au niveau du système: Vérifie la validité de l'allocation Vérifie que les serveurs de nom sont configure correctement **(RFC1912)** Si OUI, la ligne NS approprie sera entre dans la zone parente approprie Notification de RIPE NCC avec un message de SUCCE:

**© AfriNIC - 2004**

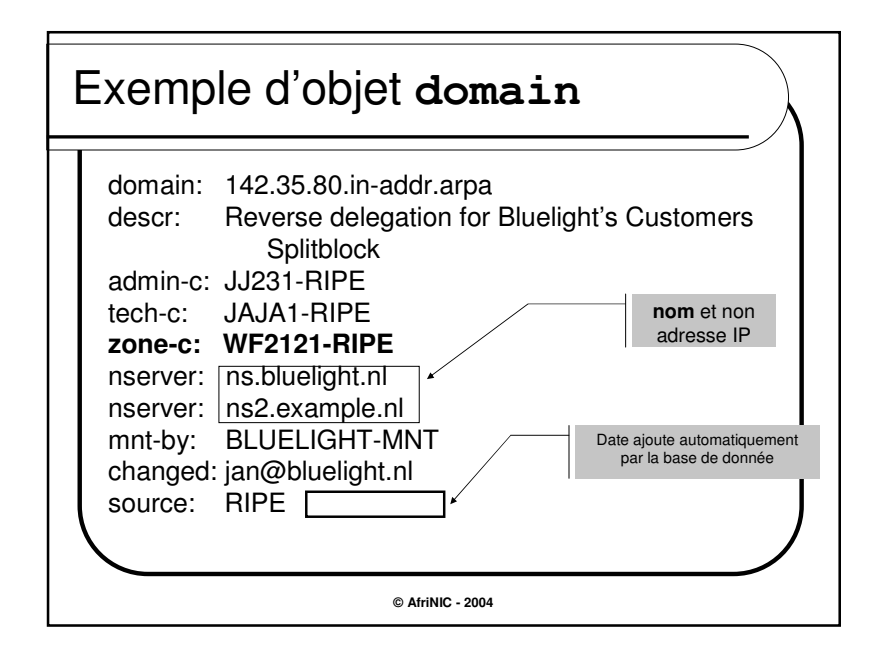

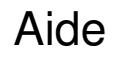

- Documentation :
	- *http://www.ripe.net/reverse/*
- En cas de probleme:
	- *<inaddr@ripe.net> pour des questions techniques.* Inclure les detailles de l'erreur *hostmaster@ripe.netp pour toutes question relative a la validite de la plage (inclure le # de ticket)*.
- http://www.ripe.net/cgi-bin/nph-dc.cgi Tester votre config avant d'envoyer la requette

**© AfriNIC - 2004**

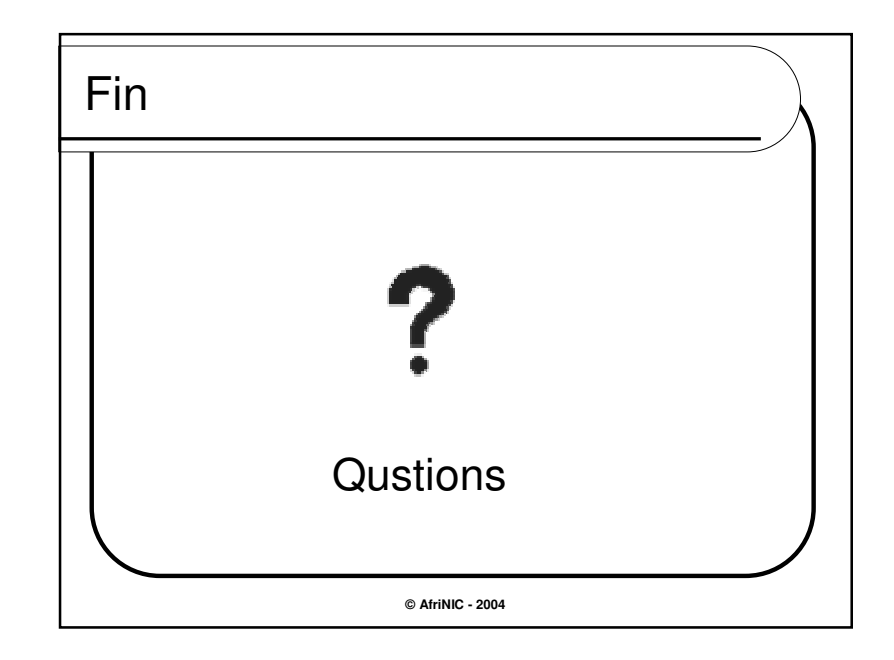

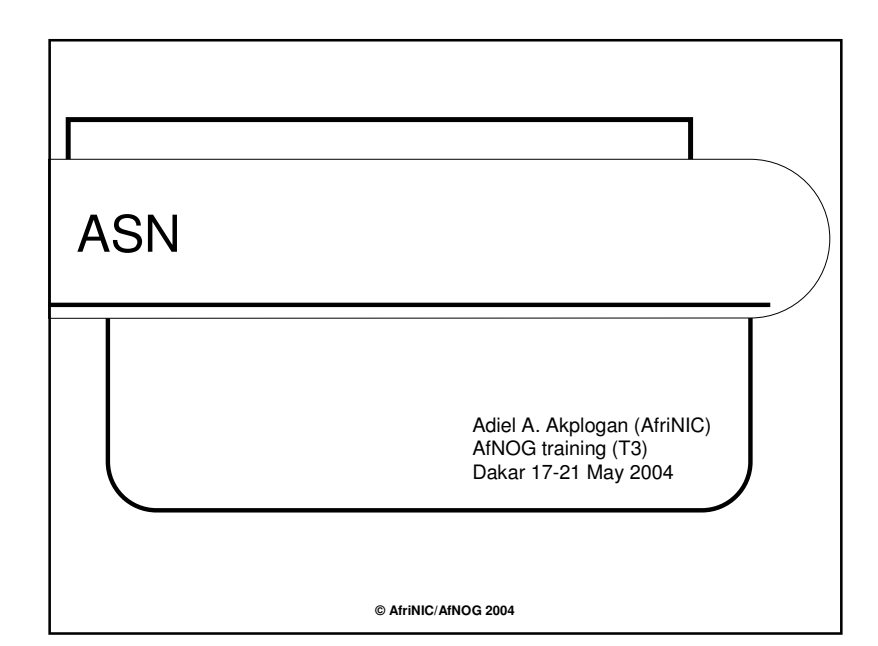

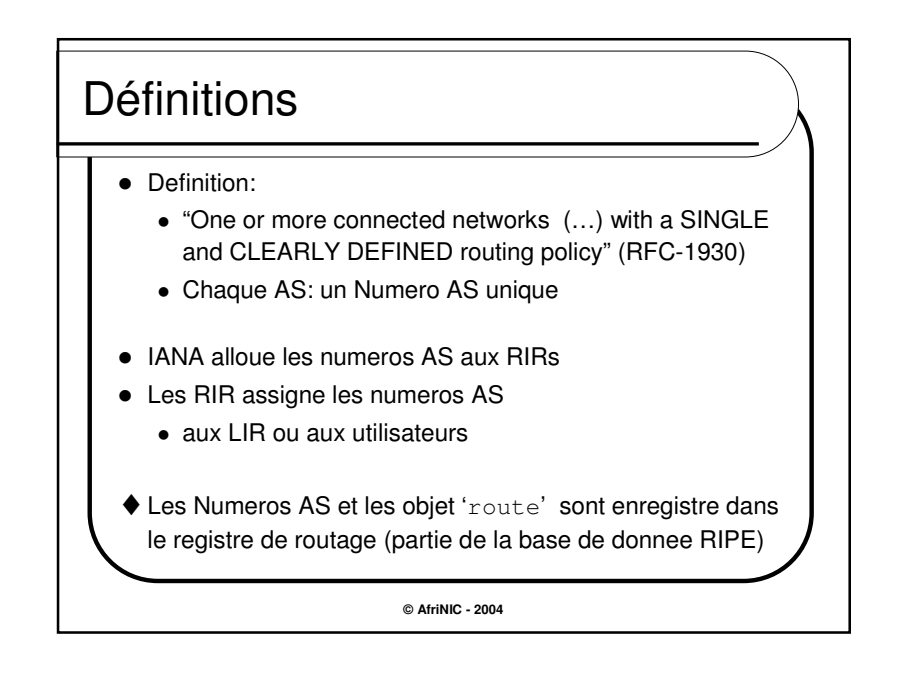

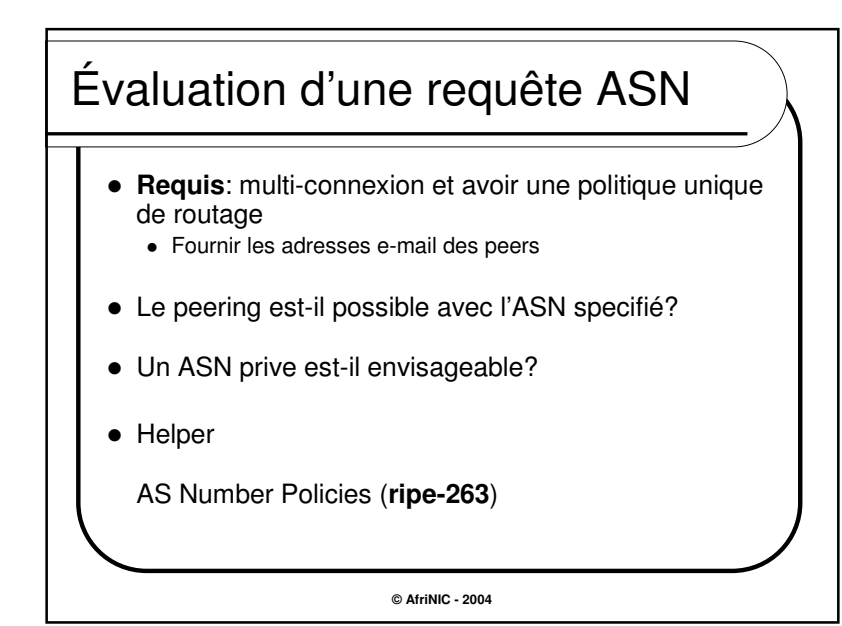

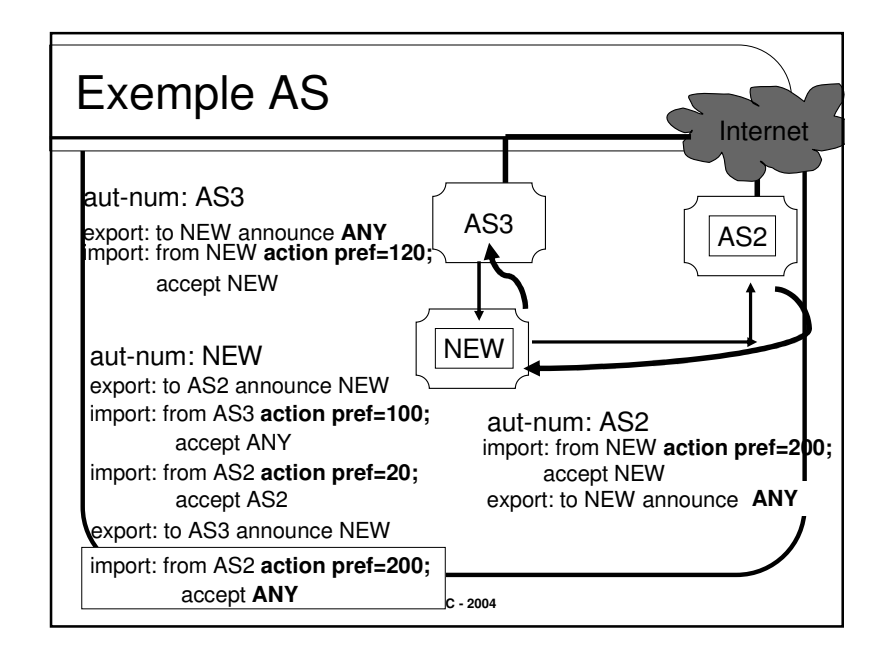

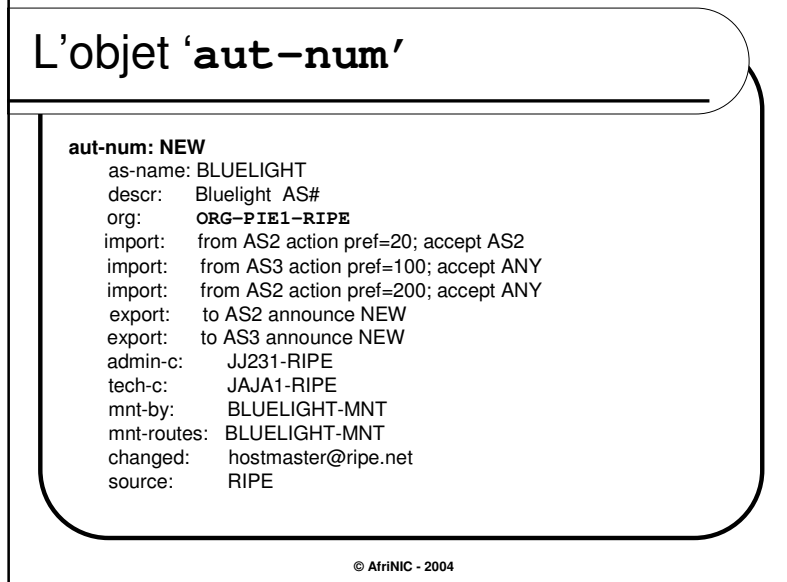

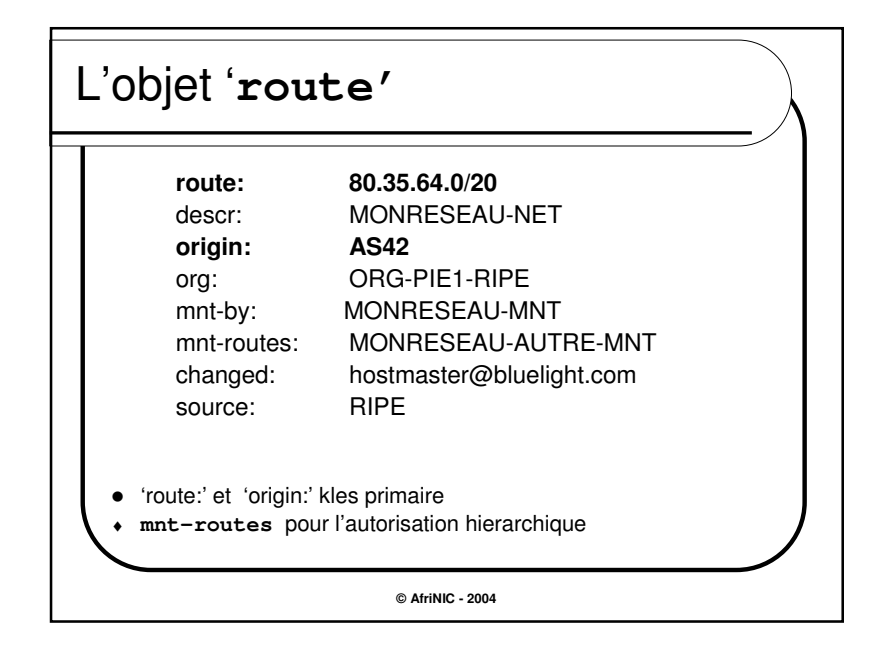

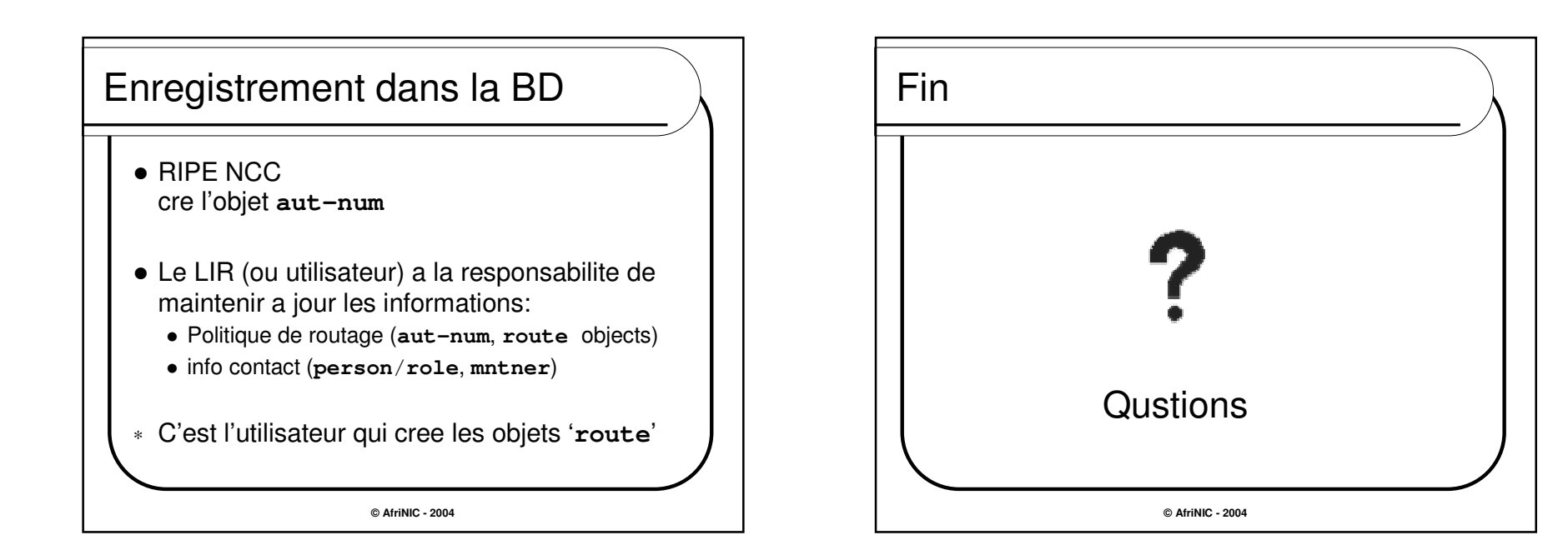